Managing and Running Multiple \*sysEleven Kubernetes Clusters in Hybrid Setups

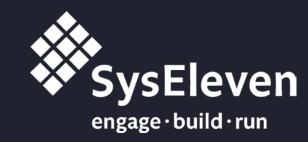

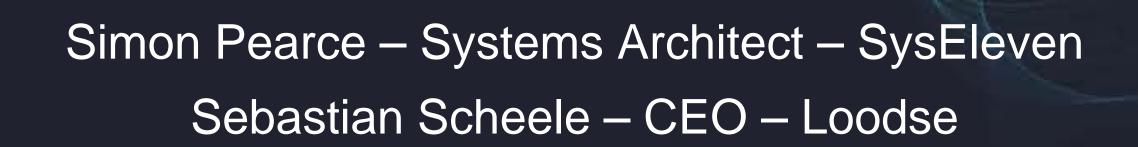

#### Introduction

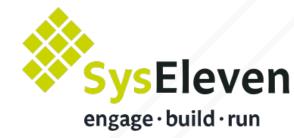

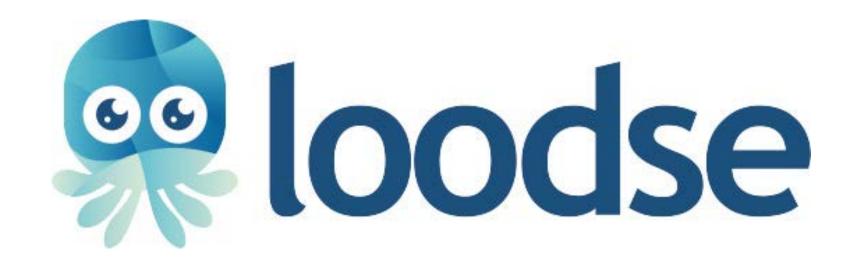

#### Sebastian Scheele

CEO & Co-Founder

E-Mail: sebastian@loodse.com

Twitter: @hrscheele

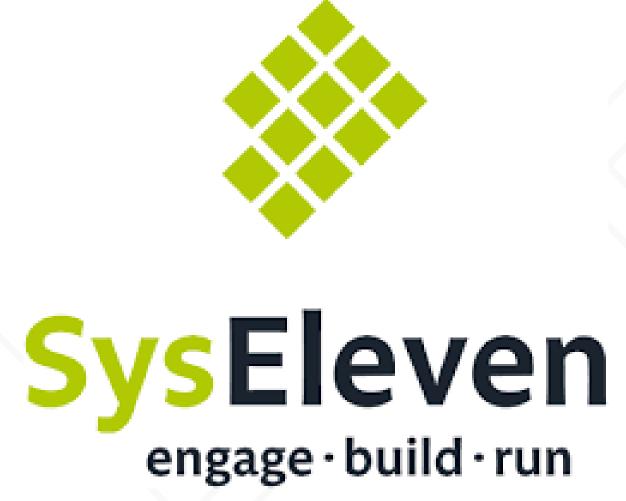

#### Simon Pearce

Senior Systems Architect

E-Mail: s.pearce@syseleven.de

#### The Challenge

- Management interface for multiple clusters
- Multi-tenancy
- Master components as managed service
- Administration interface
- Choice of add-ons/CNI

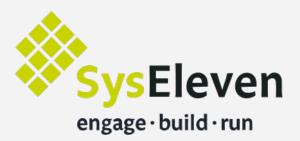

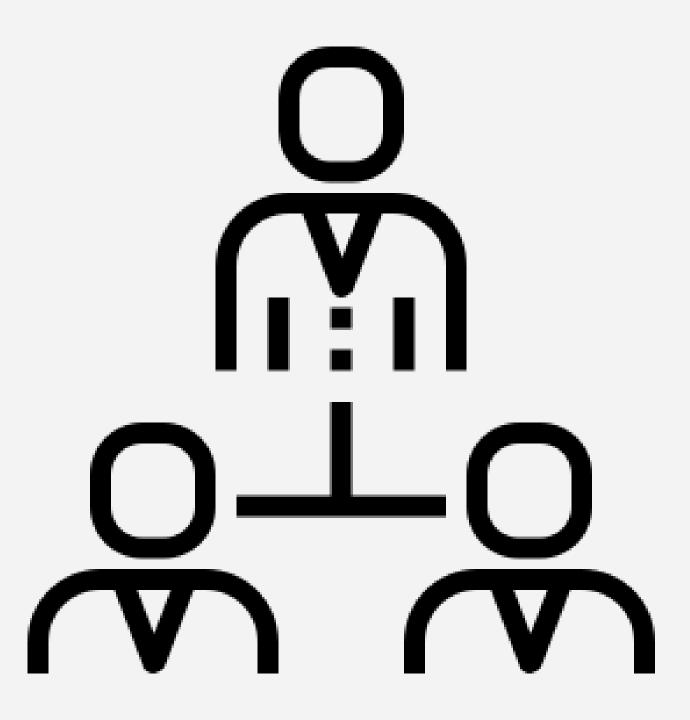

#### The Challenge

- k8s master as container
- Single service endpoint for multiple clusters
- Upgrade multiple clusters
- User/role management
- Installation of helm charts/monocular

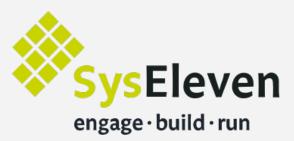

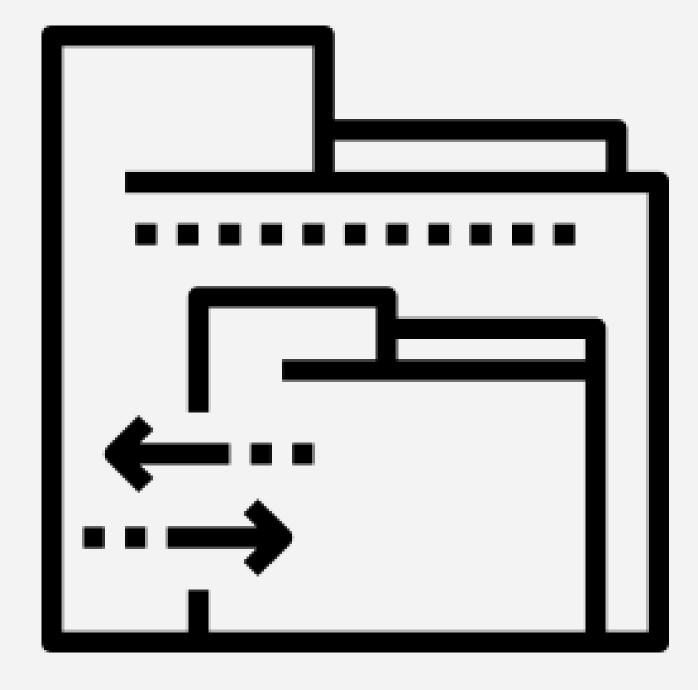

#### The Challenge

- Existing tools focus on deploying a single cluster
- Access to k8s master
- HA requires a minimum of 3 VM's per cluster
- Additional tooling is required

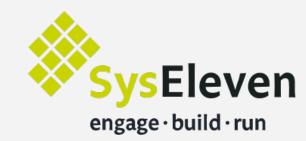

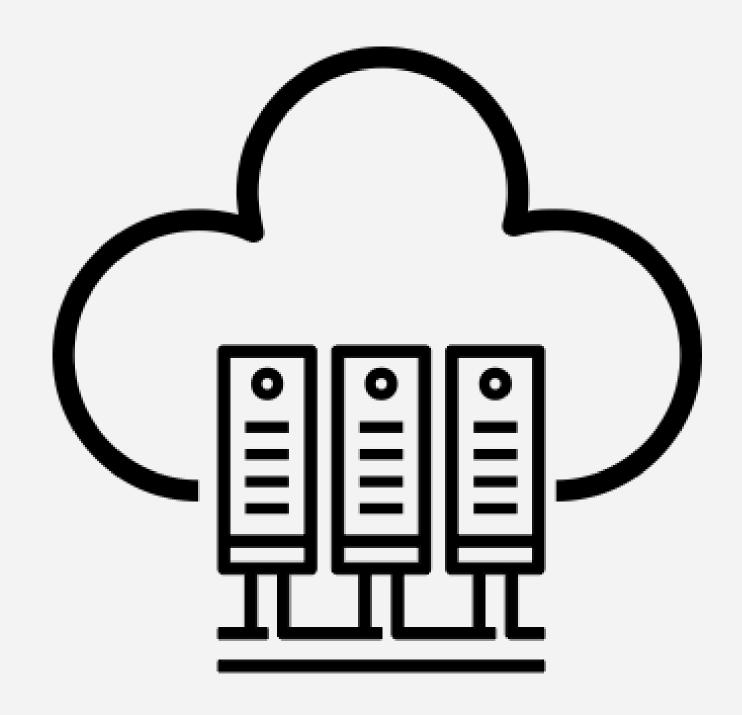

## Google-Like Container Engine

- Self-service for developers
- Update of clusters
- Install cluster add-ons cni, helm charts, dashboard
- Add and remove worker nodes
- Autoscale worker nodes
- Configure external load balancer via ingress rules
- Automatic backup and recovery for k8s master

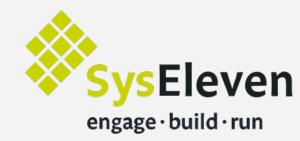

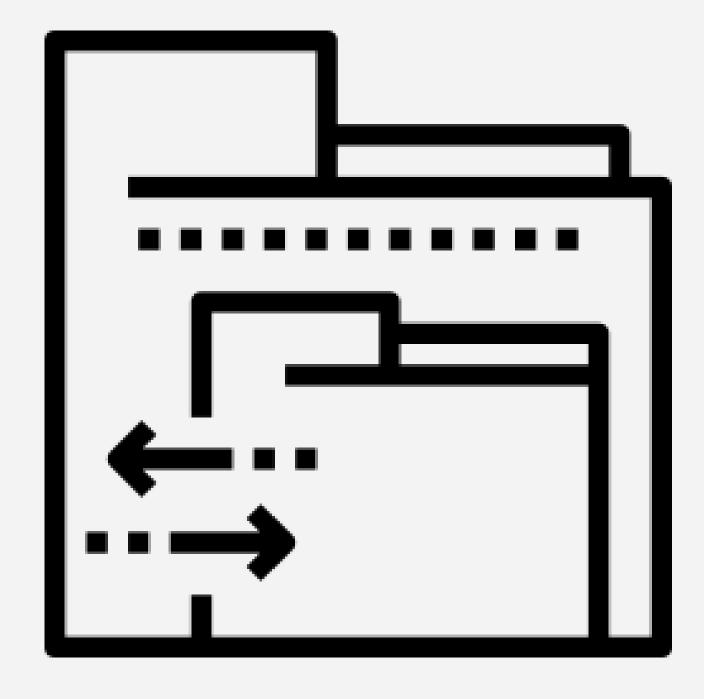

# Google-Like Container Engine

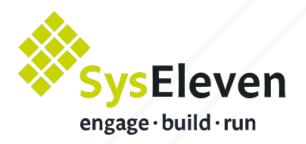

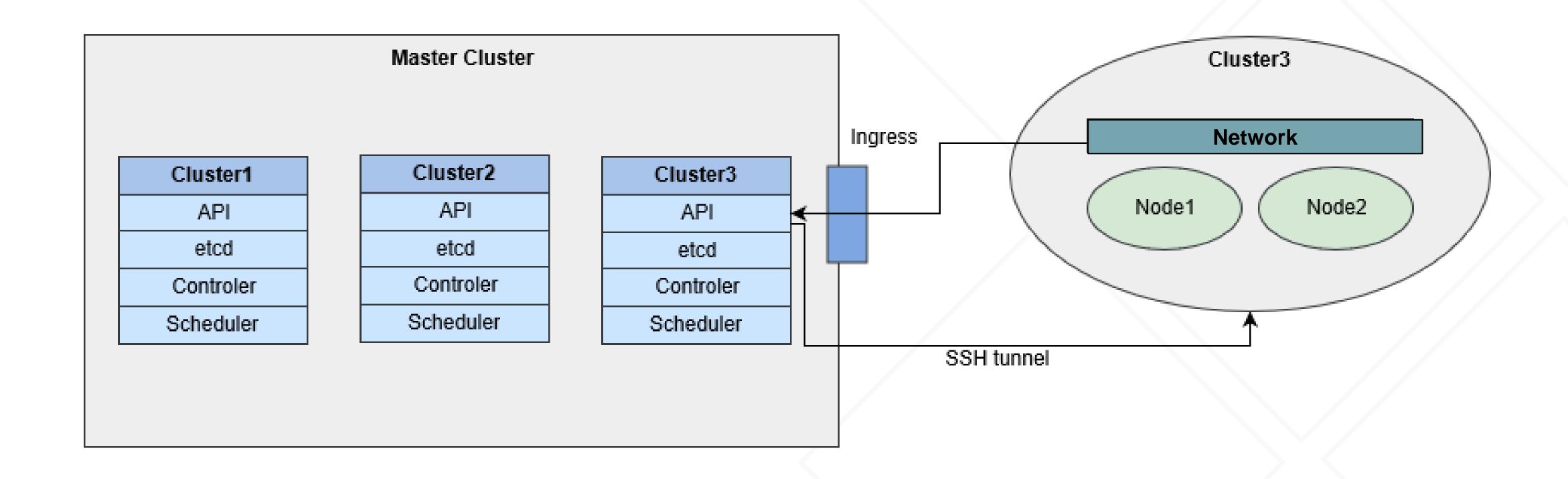

## Google-Like Container Engine

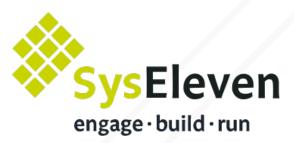

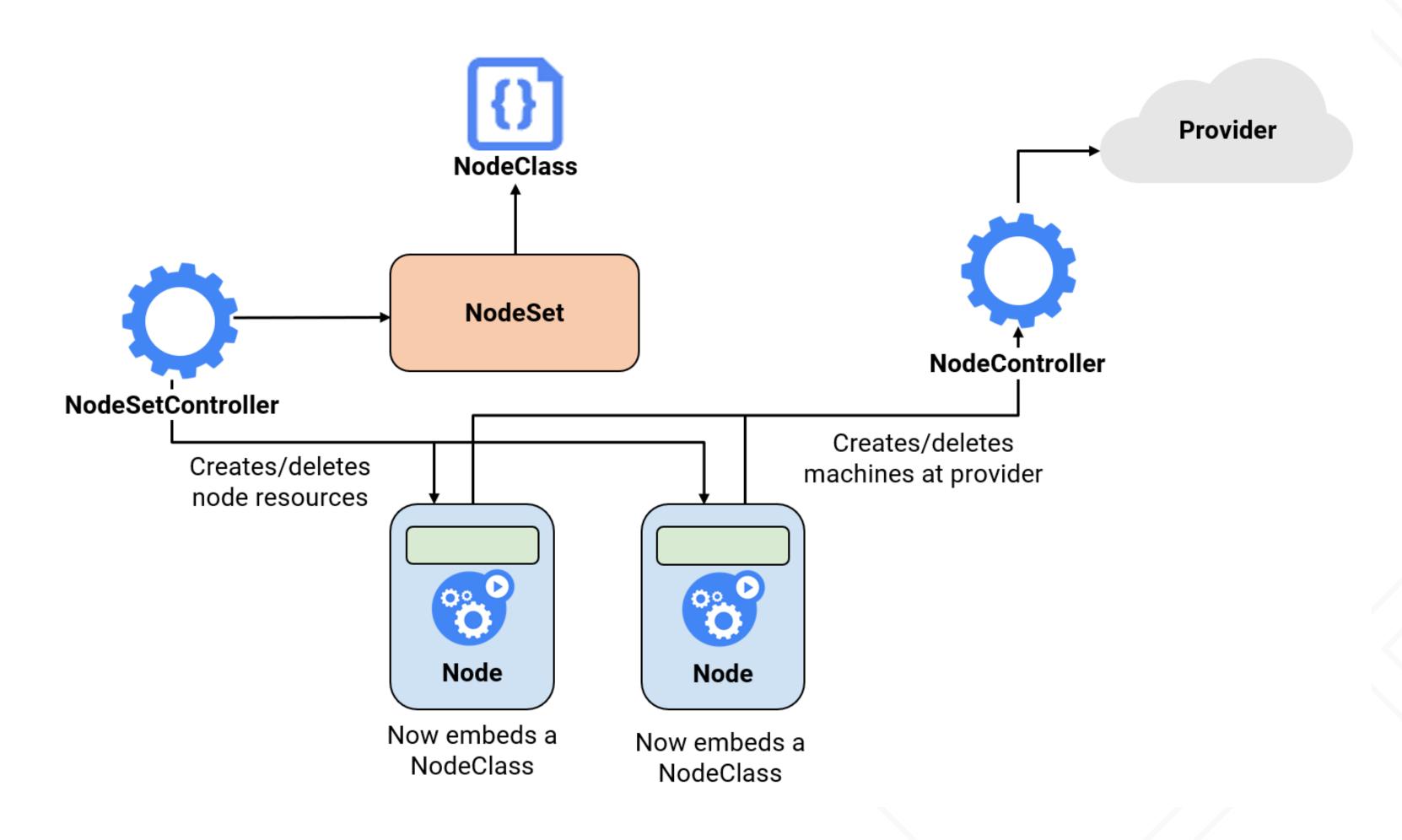

#### Authorization

- Support different identity provider
- Seamless management- & cluster-login
- RBAC & network policy

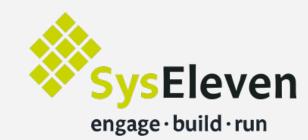

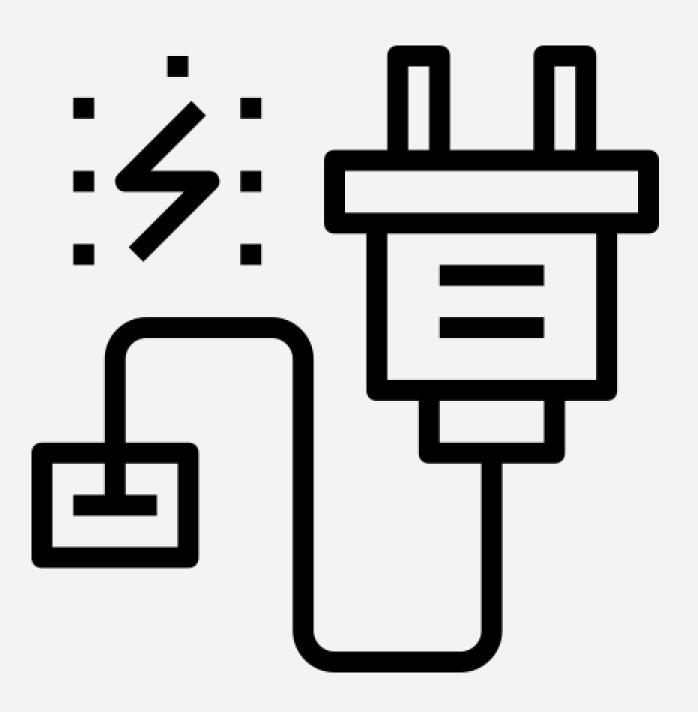

## Multi Provider Support

- Same setup for k8s master
- Only deploy VM, Docker and kubelet
- Same team can operate all setups

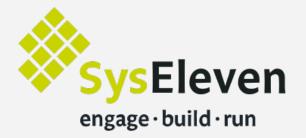

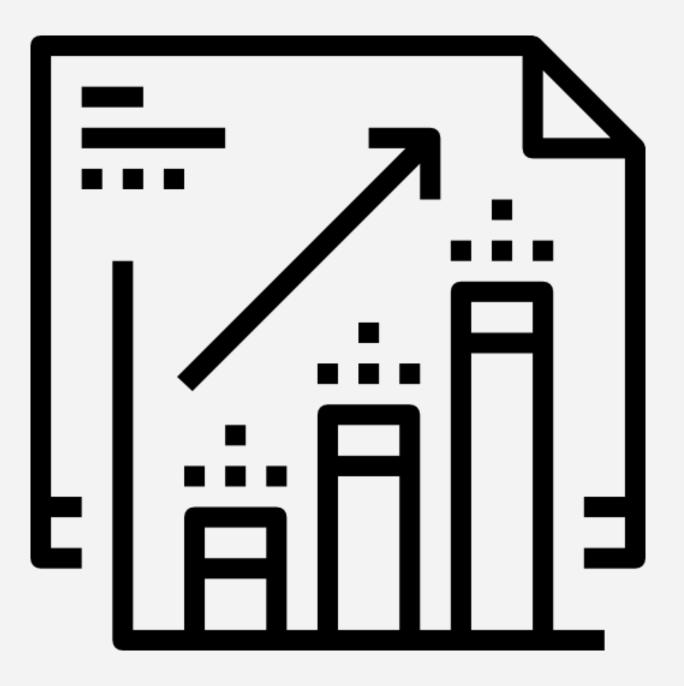

#### Hybrid Setup

- OpenStack cloud
- Two distributed cloud regions
- Bare metal Isolated environment
- Two storage zones
- Integration of additional data centers or cloud providers possible

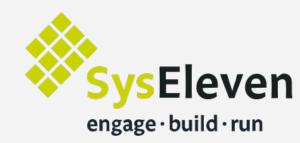

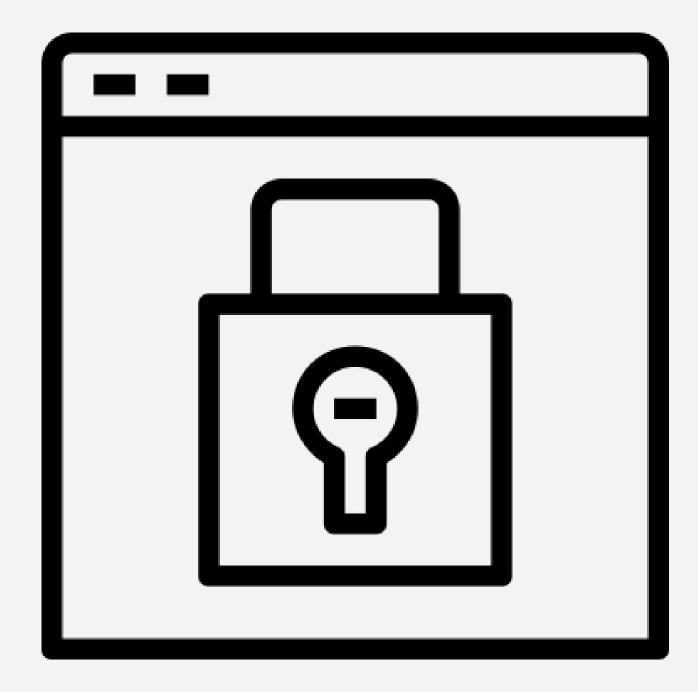

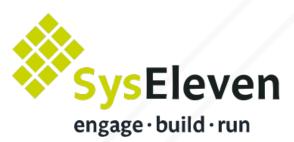

# 

#### Lessons Learned

- K8s-clusters are not enough
- Use a different API port per cluster
- Do not limit etcd memory resources
- Take regular etcd snapshots on persistent storage
- Restrict access to master components

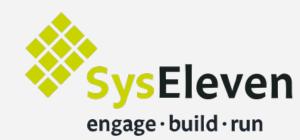

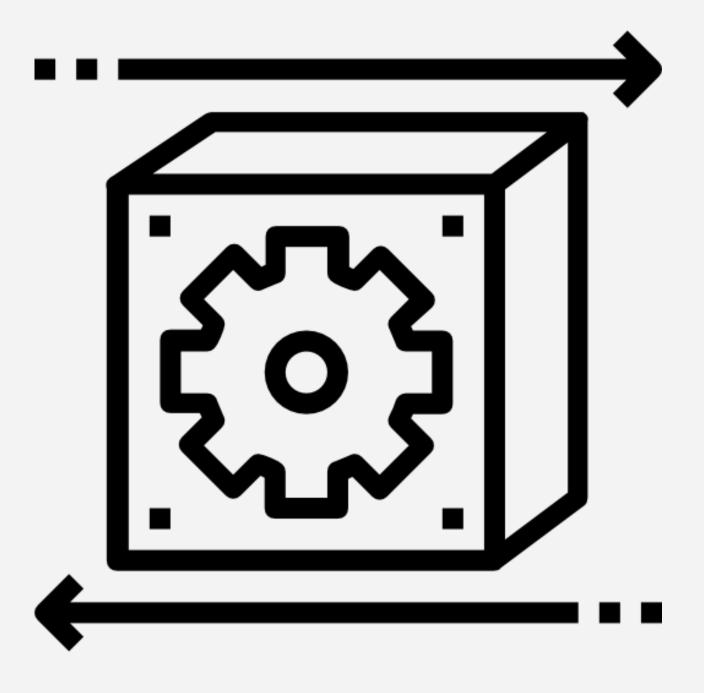

#### Roadmap

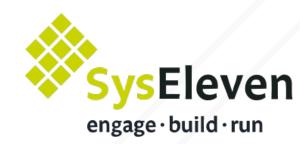

- Improve cluster authentication / user management
- Worker node autoscaling
- Support for different linux distributions
- Configure external load balancer (cloudflare) via ingress rules
- Standard way for CI/CD
- Automate cluster upgrade process

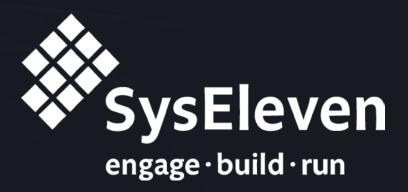

## Any questions?

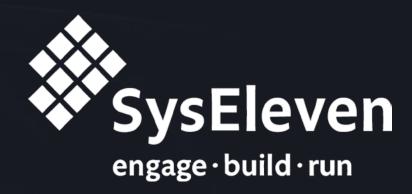

### Thank you for listening!